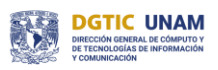

# **Uso del manejador de bases de datos con Access**

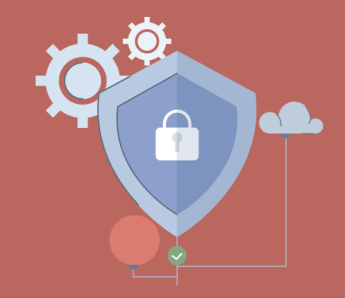

# **Libros**

#### **QA76.9D3 S3524**

Sánchez Asenjo, Jorge

**Access 2019 - 365: curso práctico paso a paso, con archivos descargables. -- Ciudad de México : Alfaomega, 2019.--398 p.** 

ISBN 9788494988141

## **Libros Electrónicos<sup>1</sup>**

#### **Access 2019 Bible**

 $\overline{a}$ 

By Michael Alexander Published by: Wiley 2018

#### **Access 2019 For Dummies**

By Laurie A. Ulrich Published by: For Dummies 2018

<sup>1</sup> Sólo para usuarios de RedUNAM o bien, para su consulta en la biblioteca.

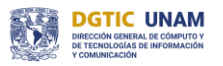

#### **Learn Microsoft Office 2019**

By Linda Foulkes Published by: Packt Publishing 2020

### **SERVICIOS BIBLIOTECARIOS**

- 
- Préstamo Interbibliotecario Hemeroteca
- 
- 
- 
- Préstamo en Sala Préstamo a Domicilio
	-
- Videoteca Consulta a Bases de Datos
- Internet Fotocopiado
- Libros electrónicos Publicaciones electrónicas

### **Ciudad Universitaria**

Circuito exterior s/n, frente a la Facultad de Contaduría y Administración, Ciudad Universitaria, C.P. 04510, Colonia Coyoacán, Alcaldía Coyoacán, CDMX Lunes a Viernes de 9:00 a.m. a 8:00 p.m. (55) 5622-8193 [biblioteca.cu.dgtic@unam.mx](mailto:biblioteca.cu.dgtic@unam.mx)

#### **Centro Mascarones**

Av. Ribera de San Cosme No. 71, Col. Santa María la Ribera. C.P. 06400, Alcaldía Cuauhtémoc, CDMX Lunes a Viernes de 9:00 a.m. a 8:00 p.m. (55) 5622-7970 [bibliteca.ma.dgtic@unam.mx](mailto:bibliteca.ma.dgtic@unam.mx)

<https://bibliotecas.tic.unam.mx/>